# Gestaltungsraster erzeugen

### **Gestaltungsraster**

Professionelles Design

## Gestaltungsprozess erleichtern

Abb. 1 Ein Gestaltungsraster ist eine gitterförmige Konstruktion über dem Satzspiegel Ihres Dokuments, auf dem Sie Texte und Bilder klar und übersichtlich anordnen können.

#### Aufwändiges Einrichten

Abb. 2 Bilder und Texte sind schnell im Gestaltungsraster platziert.

## Was ist ein Gestaltungsraster?

Die Verwendung eines Gestaltungsrasters, also einer gitterförmigen Konstruktion über dem Satzspiegel Ihres Dokuments, ist eines der Geheimnisse eines professionellen Designs.

Ist das Raster richtig eingerichtet, können Sie sich den Gestaltungsprozess stark erleichtern. Das Raster dient als Gerüst, auf dem Sie Texte und Bilder auf klare und übersichtliche Weise anordnen können.

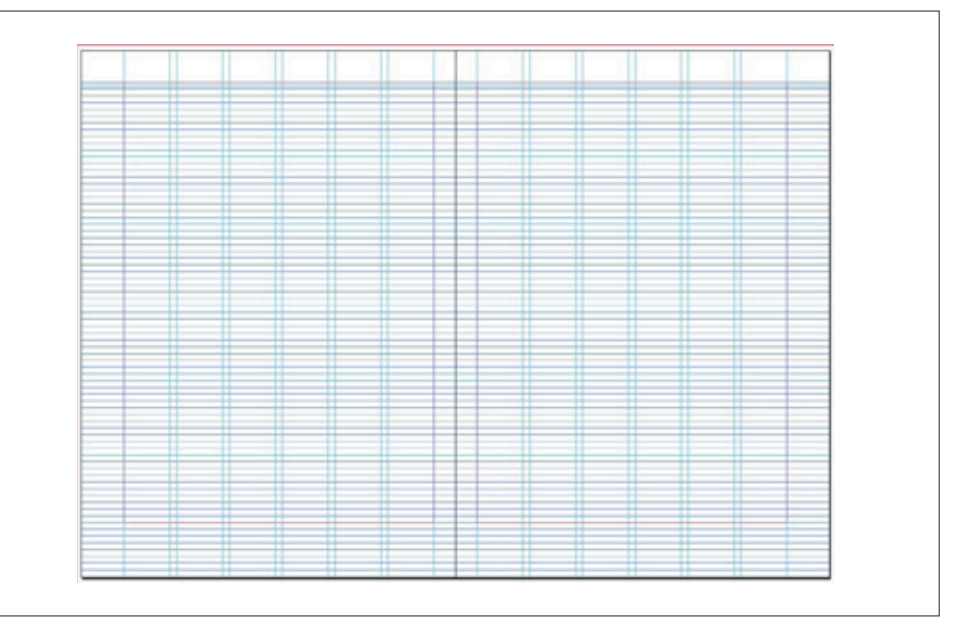

Zwar bedeutet es einen gewissen Aufwand, das Raster richtig einzurichten, aber beim späteren Layouten haben Sie es dann sehr viel einfacher und Sie gelangen schnell zu professionell wirkenden Ergebnissen. Der Betrachter Ihres Werks wird das Raster zwar nicht bewusst wahrnehmen, aber unbewusst einen Eindruck von Klarheit, Ordnung und optischer Führung erhalten.

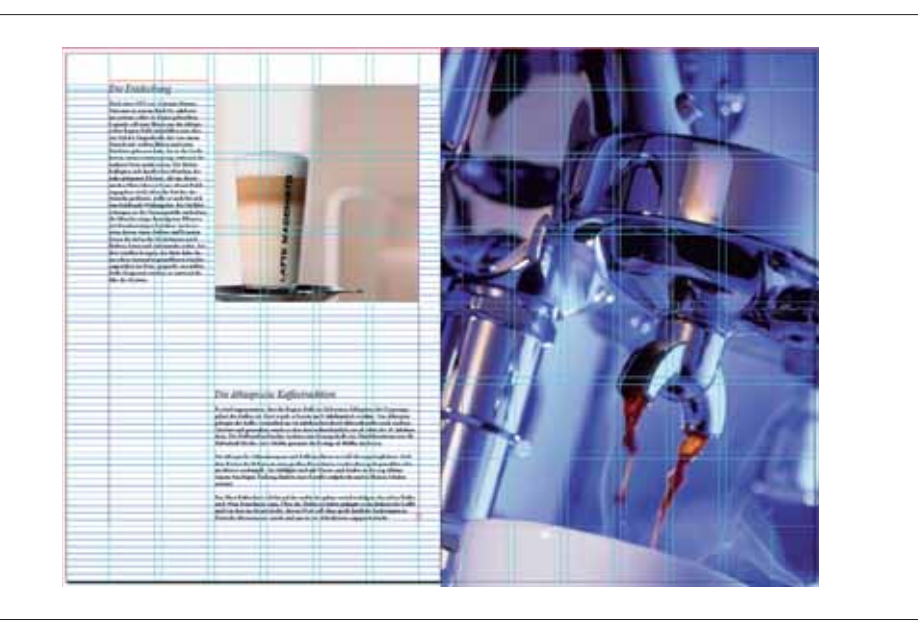